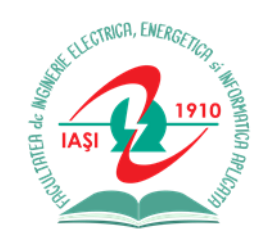

Facultatea de Inginerie Electrică, Energetică şi Informatică Aplicată (IEEIA)

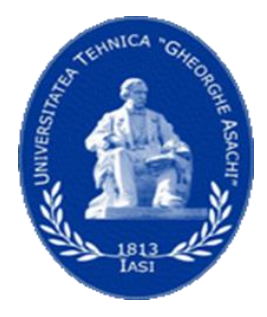

# **Identificarea şi Modelarea Sistemelor**

**C10 Prof.univ.dr.ing. Marian-Silviu Poboroniuc** **Reamintire:** Estimatorul celor mai mici pătrate se obține din ecuațiile :

$$
\hat{\theta}_{CMMP} = \hat{\theta}_{LS}
$$

$$
V(\theta) = \frac{1}{N} \sum_{k=1}^{N} (y(k) - \varphi^{T}(k)\theta)^{2}
$$

$$
\nabla V(\theta) = \frac{\partial V(\theta)}{\partial \theta} = 2 \frac{1}{N} \sum_{k=1}^{N} \left( -\varphi(k) \left( y(k) - \varphi^{T}(k) \theta \right) \right) = 0
$$

$$
\nabla^2 V(\theta) = \frac{\partial^2 V(\theta)}{\partial \theta^2} = 2 \frac{1}{N} \sum_{k=1}^N (\varphi(k)) \varphi^T(k) > 0
$$

şi este dat de relaţia

$$
\hat{\theta}_{LS} = \left(\frac{1}{N} \sum_{k=1}^{N} \varphi(k) \varphi^{T}(k)\right)^{-1} \left(\frac{1}{N} \sum_{k=1}^{N} \varphi(k) y(k)\right)
$$

#### **Reamintire:** Iesirea era :

$$
y(k) = \varphi^{T}(k)\theta + v(k)
$$
  
de unde  

$$
\varphi(k)y(k) = \varphi(k)\varphi^{T}(k)\theta + \varphi(k)v(k)
$$

$$
\frac{1}{N} \sum_{k=1}^{N} \varphi(k) y(k) = \frac{1}{N} \sum_{k=1}^{N} \varphi(k) \varphi^{T}(k) \theta + \frac{1}{N} \sum_{k=1}^{N} \varphi(k) y(k)
$$

De unde doar daca  $\left|\frac{\varphi(k)}{\varphi(k)}\right|$  si  $\left| \frac{v(k)}{k} \right|$  sunt necorelate, rezulta (pentru ca ultima suma sa fie egala cu zero):

$$
\hat{\theta}_{LS} = \left(\frac{1}{N} \sum_{k=1}^{N} \varphi(k) \varphi^{T}(k)\right)^{-1} \left(\frac{1}{N} \sum_{k=1}^{N} \varphi(k) y(k)\right)
$$

#### **5.5. Metode de variabilă instrumentală 5.5.1. Principiul metodei de variabilă instrumentală**

Estimatorul celor mai mici pătrate (CMMP) dedus in metoda anterioara:

$$
\hat{\theta}_{LS} = \left[\frac{1}{N} \sum_{k=1}^{N} \varphi(k) \varphi^{T}(k)\right]^{-1} \left[\frac{1}{N} \sum_{k=1}^{N} \varphi(k) y(k)\right]
$$

este consistent dacă sunt îndeplinite condiţiile:

.

$$
R = E[\varphi(k)\varphi^{T}(k)] > 0;
$$
  

$$
E[\varphi(k)v(k)] = 0
$$

Prima condiţie este asigurată, în general, prin *persistenţa semnalului de intrare*. A doua condiţie este îndeplinită numai dacă *v(k)* este zgomot alb, si constituie o limitare a metodei.

Variabilele instrumentale sunt introduse tocmai în idea de a obţine un estimator similar celor mai mici pătrate care să fie consistent indiferent de natura perturbaţiei. Metoda de variabilă instrumentală utilizează estimatorul:

$$
\hat{\theta}_{VI} = \left[\frac{1}{N} \sum_{k=1}^{N} z(k) \varphi^{T}(k)\right]^{-1} \left[\frac{1}{N} \sum_{k=1}^{N} z(k) y(k)\right]
$$

în care  $\varphi(k)$  are aceeași semnificație ca în cazul metodei CMMP,

$$
\varphi(k) = [-y(k-1), -y(k-2), \dots, -y(k-na), u(k-1), \dots, u(k-nb)]^T
$$

iar *z(k)*, de dimensiune  $\frac{\dim z(k) = na + nb}{\dim z(k)}$  este un vector oarecare ale cărui componente, numite **variabile instrumentale**, trebuie alese în aşa fel încât estimatorul să fie consistent

 $\int$ inlocuind  $y(k) = \varphi^T(k) \theta^* + v(k)$  în relatia estimatorului, se obține

$$
\hat{\theta}_{VI} = \left[ \frac{1}{N} \sum_{k=1}^{N} z(k) \varphi^{T}(k) \right]^{-1} \frac{1}{N} \sum_{k=1}^{N} z(k) \varphi^{T}(k) \theta^{*} + \n+ \left[ \frac{1}{N} \sum_{k=1}^{N} z(k) \varphi^{T}(k) \right]^{-1} \frac{1}{N} \sum_{k=1}^{N} z(k) v(k) = \n= \theta^{*} + \left[ \frac{1}{N} \sum_{k=1}^{N} z(k) \varphi^{T}(k) \right]^{-1} \frac{1}{N} \sum_{k=1}^{N} z(k) v(k)
$$
\n(5.77)

Din (5.77) rezultă condiţiile de consistenţă a estimatorului VI:

$$
R = E[z(k)\varphi^{T}(k)] = \frac{1}{N} \sum_{k=1}^{N} z(k)\varphi^{T}(k) > 0
$$
(5.78)  

$$
E[z(k)v(k)] = \frac{1}{N} \sum_{k=1}^{N} z(k)v(k) = 0
$$
(5.79)

Variabilele instrumentale pot fi corelate cu intrările şi ieşirile, dar nu sunt corelate cu perturbaţiile. Pentru a satisface cerinţele (5.78), (5.79) foarte *frecvent se aleg ca variabile de stare eşantioanele întârziate ale intrării*. La întârzieri mai mari condiţiile sunt mai bine satisfăcute .

Ca şi estimatorul CMMP şi estimatorul VI este insensibil la o transformare liniară. Această proprietate se poate utiliza la construirea vectorilor de variabilă instrumentală. Într-adevăr, dacă  $\int$  *z(k)* cu *Tz(k)*, unde *T* este o matrice  $n\theta$  *x*  $n\theta$  de transformare nesingulară, estimatorul devine

$$
T\hat{\theta}_{VI} = \left[\frac{1}{N} \sum_{k=1}^{N} T_{Z}(k) \varphi^{T}(k)\right]^{-1} \frac{1}{N} \sum_{k=1}^{N} T_{Z}(k) y(k) =
$$
  
\n
$$
= \left[\frac{1}{N} \sum_{k=1}^{N} z(k) \varphi^{T}(k)\right]^{-1} T^{-1} \cdot T \frac{1}{N} \sum_{k=1}^{N} z(k) y(k) =
$$
  
\n
$$
= \left[\frac{1}{N} \sum_{k=1}^{N} z(k) \varphi^{T}(k)\right]^{-1} \frac{1}{N} \sum_{k=1}^{N} z(k) y(k) = \hat{\theta}_{VI}
$$

#### **5.5.2. Alegerea variabilelor instrumentale de bază**

Se consideră o formă generală a vectorului de variabilă instrumentală

$$
z(k) = K(q^{-1})[-\eta(k-1), ..., -\eta(k-na), u(k-1), ..., u(k-nb)]^{T}
$$
 (5.80)

unde  $\eta(k)$  este obtinut prin filtrarea datelor de intrare:

$$
\eta(k) = \frac{C(q^{-1})}{D(q^{-1})} u(k)
$$
  
\n
$$
C(q^{-1}) = c_0 + c_1 q^{-1} + \dots + c_{nc} q^{-nc}
$$
  
\n
$$
D(q^{-1}) = 1 + d_1 q^{-1} + \dots + d_{nd} q^{-nd}
$$
\n(5.81)

 $K(q^{-1})$  și  $K^{-1}(q^{-1})$  sunt filtre asimptotic stabile, iar polinoamele *C(q-1 )* şi *D(q-1 )* au zerourile în afara cercului unitar şi sunt prime între ele.

Există o mare varietate de variabile instrumentale pentru cazuri particulare de forme ale filtrului *K(q-1 )* şi polinoamelor *C(q-1 )* şi *D(q-1 ).* Pentru fiecare din aceste cazuri se determină parametrii astfel ca relaţiile (5.78), (5.79) să fie îndeplinite. Dacă de exemplu

*nc=nd=na* relaţia (5.80) devine:

$$
z(k) = \frac{K(q^{-1})}{D(q^{-1})} [-C(q^{-1})u(k-1), \dots, -C(q^{-1})u(k-na), D(q^{-1})u(k-1) \dots
$$
  
 
$$
\dots D(q^{-1})u(k-nb)]^{T} = S(-C,D) \frac{K(q^{-1})}{D(q^{-1})} [u(k-1), u(k-2), \dots, u(k-na-nb)]^{T}
$$
 (5.82)

unde *S(-C, D)* este matricea Sylvester asociată polinoamelor *-C* şi *D* :

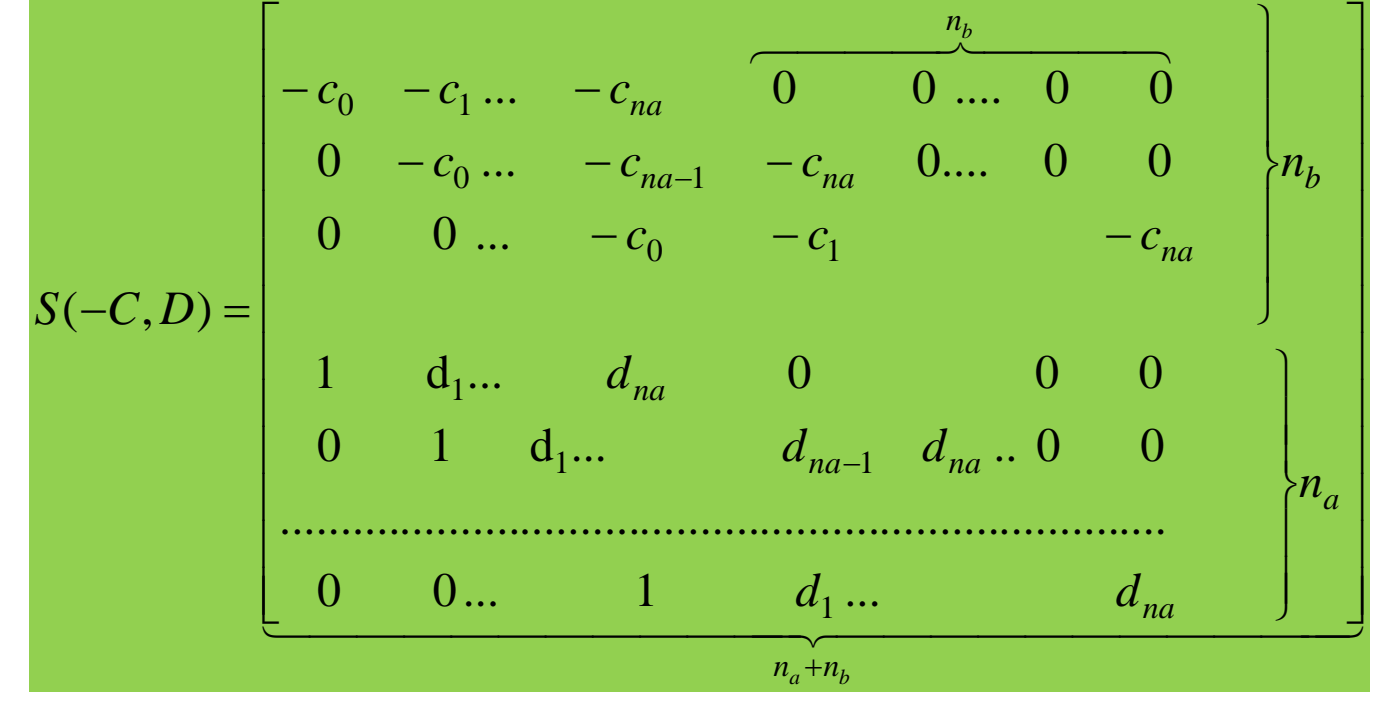

Dacă *C(q-1 )* şi *D(q-1 )* sunt polinoame prime între ele rezultă că rangul matricei *S(-C, D)* este egal cu suma *na + nb*, deci matricea *S* este nesingulară.

#### **Estimarea parametrilor prin metoda variabilelor instrumentale**

.

În MATLAB modelul este de forma unei ecuaţii cu diferenţe:

 $A(q^{-1})y(k) = B(q^{-1})u(k - ni) + e(k)$ 

Este necesar să se definească matricea de date intrareieşire *z***=[***y, u***]** sau *data* şi să se cunoască structura definită prin vectorul **nn= [***na nb ni* **],** în care *na* şi *nb* sunt gradele polinoamelor *A* şi respectiv *B*, iar *ni* este întârzierea*.* Modelul *m* obţinut este în forma polinomială IDPOLY pentru sistemele cu o singură ieşire sau în forma IDARX pentru sisteme cu mai multe ieşiri, sau sub forma THETA. Se utilizează **funcţia** *iv4()* care este apelată (una dintre forme):

*m =iv4(z,nn)*;

**Exemplu:** Se consideră sistemul monovariabil discret definit prin polinoamele **A=[1 -1.2 0.6]; B=[0 1 0.5];** pentru partea deterministă şi **C=[1 -0.8 0.4]** pentru caracterizarea perturbaţiilor. Se asociază acestui sistem modelul *m*  $\Rightarrow$  m=idpoly(A,B,C).

Discrete-time IDPOLY model:  $A(q)y(t) = B(q)u(t) + C(q)e(t)$ ; t=k  $A(q) = 1 - 1.2 q^2 - 1 + 0.6 q^2 - 2$  $B(q) = q^{-1} + 0.5 q^{-2}$  $C(q) = 1 - 0.8 q^2 - 1 + 0.4 q^2 - 2$ Se generează un semnal de intrare pseudoaleator binar *u(k)* şi un semnal perturbator aleator *e(k):*

 $\Rightarrow$  u=sign(randn(500,1));  $\Rightarrow$  e=0.1\*randn(500,1);

Se determină prin simulare numerică răspunsul sistemului *y(k)* pentru aceste semnale de intrare

 $\rightarrow$ y=idsim([u,v],m);

Se consideră o matrice *z* cu vectori coloană conţinând datele de ieşire şi de intrare, eşantioanele cu numerele de la 1 la 300.

#### >>z=[y(1:300) u(1:300)];

Se reprezintă grafic primele 100 de eșantioane de intrare-ieșire, prezentate în fig.5.3

- >>idplot(z, 1:100)

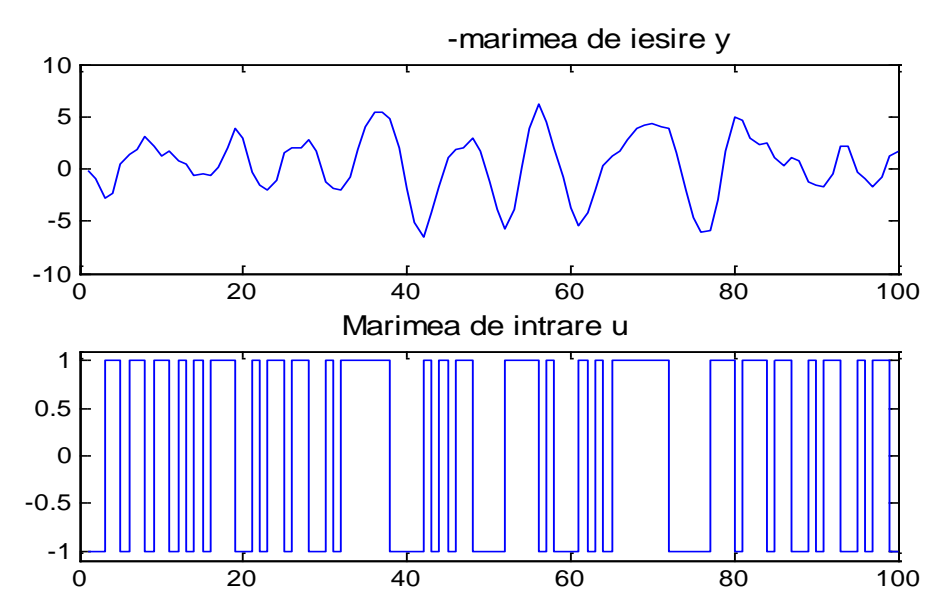

Prin metoda VI se caută un model cu doi poli, *na*=2, cu două zerouri , *nb*=2 şi întârzierea *ni=*1. Cu funcţia *iv4* se obţine modelul *thi*, care este afişat cu funcţia *present*.

>>nn=[2 2 1] >>thi=iv4(z,nn) ; >>present(thi)

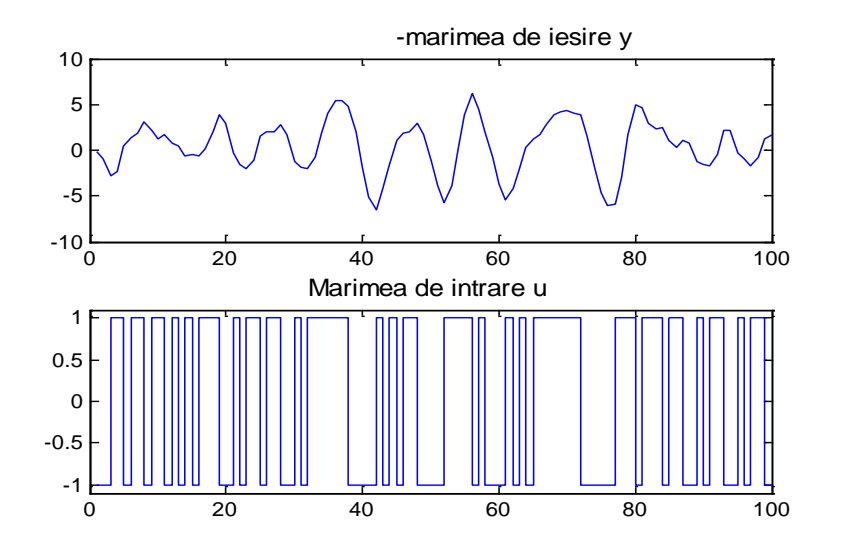

 $A(q) = 1 - 1.199 (+-0.00315) q^{-1} + 0.5999 (+-0.002534) q^{-2}$  $B(q) = 0.9942 (+-0.005995) q^{-1} + 0.4983 (+-0.00876) q^{-2}$ Estimated using IV4 from data set z Loss function 0.0107966 and FPE 0.0110884

Sunt prezentate valorile coeficienţilor polinoamelor şi abaterile lor standard. Cu funcţia *resid* se determină reziduurile *ei* ale modelului şi se reprezintă grafic în fig. 5.9.

```
>>ei=resid(z,thi);
```
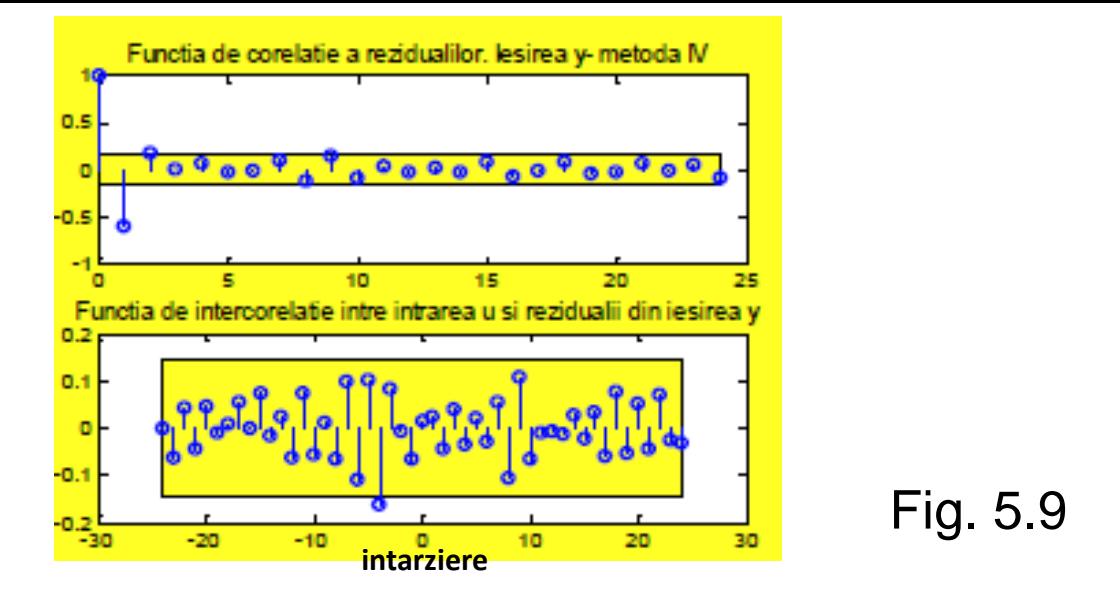

Se reprezintă grafic răspunsul sistemului, *y* şi a modelului IV4, *ym,* pentru primele 50 de eşantioane, în fig.5.10 >>plot(t1,y(1:50),'b',t1,ym(1:50),'g');grid >>title('Răspuns sistem y, răspuns model – ym. Metoda IV4')

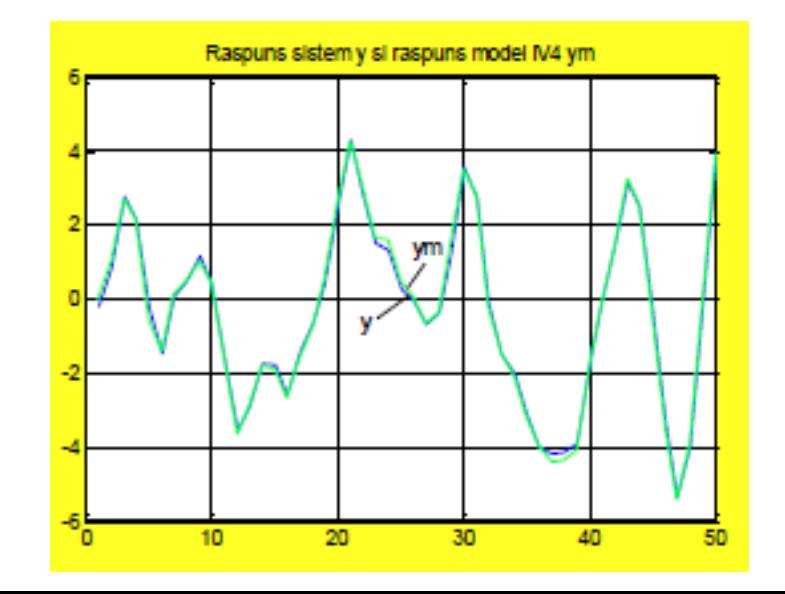

Fig. 5.10

- **Metodele de identificare** a parametrilor de tip **off-line**  prezentate anterior prelucrează simultan întregul şir de măsurători intrare-ieşire.
- În cazul **metodelor de identificare recursive** sau **on-line**  datele sunt prelucrate pe măsură ce ele devin disponibile prin măsurători.
- Procedurile **on-line** se impun în următoarele situaţii:
	- A-când se doreşte continuarea experimentului de identificare până la obţinerea unei precizii aprioric impuse;
	- B-când sistemul are parametri variabili în timp;
	- C-în cazul sistemelor de control adaptiv conform schemei bloc din fig. 5.11

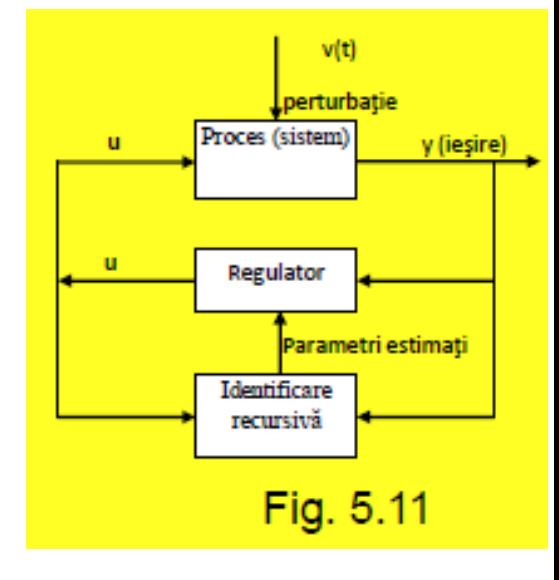

- Procedurile **on-line** se impun în următoarele situaţii:
	- A-când se doreşte continuarea experimentului de identificare până la obţinerea unei precizii aprioric impuse;
	- B-când sistemul are parametri variabili în timp (*Parametrii procesului fiind variabili în timp, procesul nu poate fi reprezentat printr-un model valabil pentru orice moment de timp*);
	- C-în cazul sistemelor de control adaptiv conform schemei bloc din fig. 5.11 (*Se utilizează un model variabil în timp pentru a determina parametrii unui regulator, de asemenea, variabili în timp. În acest fel regulatorul va fi dependent de comportarea previzibilă a procesului*).

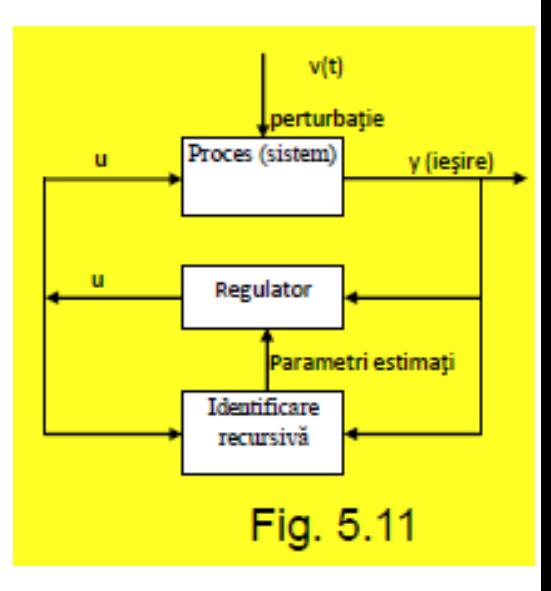

- Algoritmii de estimare *on-line*, pot fi relativ simplu obţinuţi din cei off-line printr-o organizare corespunzătoare a calculelor, astfel ca estimaţia θ(N+1) bazată pe N+1 date, să poată fi calculata recursiv utilizand numai θ(N) , masuratorile la momentul N+1 şi alte câteva măsurători anterioare.
- Estimaţia recursivă este totuşi o aproximare a estimaţiei off-line şi deci este mai puţin precisă.

- •Metodele de identificare on-line cele mai utilizate sunt:
	- 1. Metoda recursivă a celor mai mici pătrate **(RCMMP)***.*
	- 2. Metoda recursivă a celor mai mici pătrate generalizate **(RCMMPG)**
	- 3. Metoda recursivă a variabilelor instrumentale **(RVI)**
	- 4. Metoda recursivă a verosimilităţii maxime **(RVM)**

Se consideră un sistem real monovariabil *(SISO)* descris de ecuaţiile cu diferenţe:

$$
A^*(q^{-1})y(k) = B^*(q^{-1})u(k) + v(k); v(k) = e(k)
$$
  

$$
A^*(q^{-1}) = 1 + a_1^*q^{-1} + \dots + a_{na*}^*q^{-na*}
$$
  

$$
B^*(q^{-1}) = b_1^*q^{-1} + \dots + b_{nb*}^*q^{-nb*} ; k = 1, 2, ...
$$

Modelul este:

$$
A(q^{-1})y_m(k) = B(q^{-1})u(k)
$$
  
\n
$$
A(q^{-1}) = 1 + a_1 q^{-1} + ... + a_{na} q^{-na}
$$
  
\n
$$
B(q^{-1}) = b_1 q^{-1} + b_2 q^{-2} + ... + b_{nb} q^{-nb}
$$

Pentru model: 
$$
A(q^{-1})y_m(k) = B(q^{-1})u(k)
$$
  
\n $A(q^{-1}) = 1 + a_1q^{-1} + ... + a_{na}q^{-na}$   
\n $B(q^{-1}) = b_1q^{-1} + b_2q^{-2} + ... + b_{nb}q^{-nb}$ 

Se introduc notaţiile:

$$
\boldsymbol{\theta} = [a_1, ..., a_{na}, b_1, ..., b_{nb}]^T
$$

$$
\varphi(k) = [-y(k-1), \dots, -y(k-n_a), u(k-1), \dots, u(k-n_b)]^T
$$

Pentru model: 
$$
A(q^{-1})y_m(k) = B(q^{-1})u(k)
$$
  
\n $A(q^{-1}) = 1 + a_1q^{-1} + ... + a_{na}q^{-na}$   
\n $B(q^{-1}) = b_1q^{-1} + b_2q^{-2} + ... + b_{nb}q^{-nb}$ 

Se ajunge la forma:

$$
y_m(k) = \varphi^T(k)\theta
$$

Pentru o functie criteriu:

$$
V(\theta) = \frac{1}{N} \sum_{k=1}^{N} A^2 (q^{-1}) (y(k) - y_m(k, \theta))^2 = \frac{1}{N} \sum_{k=1}^{N} A^2 (q^{-1}) e_m^2(k, \theta)
$$

$$
V(\theta) = \frac{1}{N} \sum_{k=1}^{N} (A(q^{-1}) y(k) - B(q^{-1}) u(k))^2 =
$$
  
= 
$$
\frac{1}{N} \sum_{k=1}^{N} (y(k) - \varphi^{T}(k)\theta)^2
$$

se determină un estimator al celor mai mici pătrate pentru N măsurători.

$$
\hat{\theta}(N) = \left(\sum_{k=1}^{N} \varphi(k) \varphi^{T}(k)\right)^{-1} \left(\sum_{k=1}^{N} \varphi(k) y(k)\right)
$$

Pentru o functie criteriu generala:

$$
V(\theta) = \frac{1}{N} \sum_{k=1}^{N} \lambda^{N-k} (A(q^{-1}) y(k) - B(q^{-1}) u(k))^2 =
$$
  
= 
$$
\frac{1}{N} \sum_{k=1}^{N} \lambda^{N-k} (y(k) - \varphi^{T}(k)\theta)^2
$$

unde *λ* este un *coeficient de ponderare* a erorii pătratice,  $=\frac{1}{N}\sum_{k=1}^{N} \lambda^{N-k} (y(k)-\varphi^{T}(k)\theta)^{2}$ unde  $\lambda$  este un **coeficient de ponderare** a pentru N măsurători, se obține estimatorul.

$$
\hat{\theta}(N) = \left(\sum_{k=1}^N \lambda^{N-k} \varphi(k) \varphi^T(k)\right)^{-1} \left(\sum_{k=1}^N \lambda^{N-k} \varphi(k) y(k)\right)
$$

Se introduce notatia:

$$
P(N) = \left(\sum_{k=1}^{N} \lambda^{N-k} \varphi(k) \varphi^{T}(k)\right)^{-1}
$$

Si estimatorul devine:

$$
\hat{\theta}(N) = P(N) \left( \sum_{k=1}^N \lambda^{N-k} \varphi(k) y(k) \right)
$$

Forma recursiva:

$$
P(N+1) = \left[\sum_{k=1}^{N+1} \lambda^{N+1-k} \varphi(k) \varphi^{T}(k)\right]^{-1} =
$$
  
=  $\left[\lambda \sum_{k=1}^{N} \lambda^{N-k} \varphi(k) \varphi^{T}(k) + \varphi(N+1) \varphi^{T}(N+1)\right]^{-1} =$   
=  $\left[\lambda P^{-1}(N) + \varphi(N+1) \varphi^{T}(N+1)\right]^{-1}$ 

Tine cont de identitatea de inversiune matriciala:

$$
(A + bbT)-1 = A-1 – A-1b(1 + bTA-1b)-1bTA-1
$$

Utilizata cu *A=λ\*P-1 (N)* si *b=ϕ(N+1)*.

Se obtine:

$$
P(N+1) = \frac{P(N)}{\lambda} - \frac{P(N)}{\lambda} \varphi(N+1)[1 + \varphi^{T}(N+1)\frac{P(N)}{\lambda}\varphi(N+1)]^{-1}.
$$

$$
\varphi^{T}(N+1)\frac{P(N)}{\lambda} = \frac{1}{\lambda}[P(N) - \frac{P(N)\varphi(N+1)\varphi^{T}(N+1)P(N)}{\lambda + \varphi^{T}(N+1)P(N)\varphi(N+1)}]
$$

Si notatia:

$$
C(N+1) = \frac{P(N)\varphi(N+1)}{\lambda + \varphi^T (N+1)P(N)\varphi(N+1)}
$$

**Rezulta** 

$$
P(N+1) = \frac{1}{\lambda} [P(N) - K(N+1)\varphi^{T}(N+1)P(N)] =
$$
  
=  $\frac{1}{\lambda} [I - K(N+1)\varphi^{T}(N+1)]P(N)$ 

Forma recursive pentru estimator:

$$
\hat{\theta}(N+1) = P(N+1) \sum_{k=1}^{N+1} \lambda^{N-k+1} \varphi(k) y(k) =
$$
\n
$$
= P(N+1)[\lambda \sum_{k=1}^{N} \lambda^{N-k} \varphi(k) y(k) + \varphi(N+1) y(N+1)] =
$$
\n
$$
= P(N) \sum_{k=1}^{N} \lambda^{N-k} \varphi(k) y(k) - K(N+1) \varphi^{T} (N+1) P(N) \times
$$
\n
$$
\times \sum_{k=1}^{N} \lambda^{N-k} \varphi(k) y(k) + \frac{P(N) \varphi(N+1) y(N+1)}{\lambda} -
$$
\n
$$
- \frac{K(N+1) \varphi^{T} (N+1) P(N) \varphi(N+1) y(N+1)}{\lambda} =
$$
\n
$$
= \hat{\theta}(N) - K(N+1) \varphi^{T} (N+1) \hat{\theta}(N) +
$$
\n
$$
+ \frac{1}{\lambda} [P(N) \varphi(N+1) - K(N+1) \varphi^{T} (N+1) P(N) \varphi(N+1)] y(N+1) =
$$
\n
$$
= \hat{\theta}(N) - K(N+1) \varphi^{T} (N+1) \hat{\theta}(N) + \frac{\lambda K(N+1) y(N+1)}{\lambda} =
$$
\n
$$
= \hat{\theta}(N) + K(N+1)[y(N+1) - \varphi^{T} (N+1) \hat{\theta}(N)] =
$$
\n
$$
= \hat{\theta}(N) + K(N+1) \varepsilon(N+1)
$$

Unde s-a tinut seama de:

$$
P(N)\varphi(N+1) - K(N+1)\varphi^{T}(N+1)P(N)\varphi(N+1) = \lambda K(N+1)
$$

Si s-a introdus notatia:

$$
\varepsilon(N+1) = y(N+1) - \varphi^T (N+1) \hat{\theta}(N)
$$

Implementarea relaţiilor recurente este simplă. În esenţă următoarele operaţii trebuie efectuate pentru adaptarea informaţiilor disponibile la momentul *k :*

a). Se adaptează 
$$
\varphi(k): \varphi(k) \to \varphi(k+1)
$$

$$
\varphi(k) = \begin{bmatrix} -y(k-1) \\ -y(k-2) \\ \vdots \\ -y(k-\hat{n}_a) \\ u(k-1) \\ u(k-2) \\ \vdots \\ u(k-\hat{n}_b) \end{bmatrix} \leftarrow \text{se } \text{sterge}
$$
\n
$$
\varphi(k) = \begin{bmatrix} -y(k-1) \\ -y(k-\hat{n}_a) \\ u(k-1) \\ \vdots \\ u(k-\hat{n}_b) \end{bmatrix} \leftarrow \text{se } \text{sterge}
$$

**5e calculează :**  
\n**b).** 
$$
x_a = P(k)\varphi(k+1)
$$
  
\n**c).**  $\sigma_a = \lambda + \varphi^T(k+1)x_a$   
\n**d).**  $K(k+1) = \frac{x_a}{\sigma_a}$   
\n**e).**  $\varepsilon(k+1) = y(k+1) - \varphi^T(k+1)\hat{\theta}(k)$   
\n**f).**  $\hat{\theta}(k+1) = \hat{\theta}(k) + K(k+1)\varepsilon(k+1)$   
\n**g).**  $P(k+1) = [P(k) - K(k+1)x_a^T] \frac{1}{\lambda}$ 

 $\hat{\theta}(0), P(0)$  $P(0)$ ,  $P(0)$  si trebuie precizate valorile lui  $\lambda$ . Când nu se dispune  $\hat{\theta}$  se alege de obicei  $\hat{\theta}$ de estimații inițiale ale parametrilor  $\hat{\theta}$  se alege de obicei  $\hat{\theta}$ (0)=0 În algoritmul recursiv RCMMP trebuie date valorile iniţiale Pentru *P(0)* se alege frecvent

$$
P(0)=\alpha I
$$

Metoda recursivă a

pătrate **(RCMMP)***.* 

celor mai mici

$$
P(0)=\alpha I
$$

.

unde *α* este un scalar cu valori de ordinul sutelor sau miilor, iar *I* este matricea unitate de acelaşi ordin cu *P.*

La valori mici ale lui *α* convergenţa estimaţiilor este lentă, iar la valori mari pot apărea oscilaţii de amplitudini mari pentru componentele vectorilor  $\hat{\theta}(\cdot)$  $\theta$ (

Pentru sisteme cu parametri variabili în timp *λ* se alege subunitar în domeniul 0,95 - 0,995.

Pentru sisteme invariante în timp *λ* se alege astfel:

λ < 1, (*λ* = 0,95 - 0.995) pentru primele câteva zeci de eşantioane  $k < N_1$  .  $\lambda = 1$ , pentru  $k > N_1$ .

În acest fel primele reziduuri care corespund unor estimaţii imprecise ale parametrilor sunt afectate de ponderi mici în criteriul CMMP*.*

#### **Estimarea recursivă a parametrilor modelelor discrete**

Pentru estimarea recursivă a parametrilor modelelor discrete, în MATLAB, se utilizează funcţiile: *rarx, roe,rarmax, rpem, rplr* asociate diferitelor tipuri de modele ale sistemelor. Astfel funcția rarx calculează estimațiile recursive pentru modele de tip ARX. Această funcţie se apelează în forma

$$
[thm, yhat] = rars(z, nn, adm, adg)
$$
\n<sup>(5.140)</sup>

unde: *z* este un obiect *iddata* sau o matrice de date intrareieşire *z* **= [***y u* **];** vectorul sau matricea (în cazul intrărilor multiple) *nn***=[***na nb ni***]** defineşte structura modelului; *adm* defineşte mecanismul de adaptare; *adg* – defineşte factorul de amplificare de adaptare

Algoritmii implementaţi se bazează pe unul din următoarele principii de adaptare:

- 1) algoritmul bazat pe factorul de uitare măsurătorile vechi sunt deponderate exponenţial pe baza factorului de uitare *lambda*; în acest caz *adm='ff'*, *adg=lam* (*lam* = factorul de uitare);
- 2) algoritmul bazat pe filtrul Kalman se consideră că parametrii adevăraţi variază cu un pas aleator cu matricea de covarianţă incrementală *R<sup>1</sup>* ; în acest caz *adm='kf'*, *adg= R<sup>1</sup>* ;
- 3) algoritmul bazat pe gradientul nenormalizat pasul parametrilor este luat ca un pas de gradient de lungime *gamma=gam* ( *th\_nou=th\_vechi + gamma\*psi\*epsilon*); în acest caz *adm='ng'*, *adg=gam*; 4)
- 4) algoritmul bazat pe gradientul normalizat se procedează ca în cazul 3 dar *gamma* este înlocuit cu *gamma/(psi'\*psi)*;

*thm* – conţine estimaţiile obţinute;

linia *k* a matricei *thm* conţine estimaţiile în "ordine alfabetică" ce corespund datelor din linia *k* din matricea *z* şi momentului de timp *k*;

*yhat* – conţine valorile predictate ale ieşirii; linia *k* corespunde momentului de timp *k*.

Valorile iniţiale ale parametrilor **th0** şi a "*matricei P*" ,(*P(0)=P*<sup>0</sup> ) pot fi date prin apelarea următoare

 $[thm, yhat, P] = rarr(x, nn, adm, adg, th0, P_0)$ 

Valorile iniţiale şi finale ale vectorului auxiliar *phi* sunt obţinute prin apelarea

[*thm*, *yhat*, 
$$
P
$$
, *phi*] =  $rarx(z, nn, adm, adg, th0, P_0, phi_0)$ 

Cu funcţia *roe* se calculează estimaţiile recursive pentru modelul erorii de ieşire definit de ecuaţia cu diferenţe

$$
y(k) = \frac{B(q^{-1})}{F(q^{-1})}u(k - ni) + e(k)
$$

Funcţia *roe* se poate apela sub forme asemănătoare cu cele ale funcţiei *rarx*. Astfel se utilizează apelările:

 $[thm, yhat] = roe(z, nn, adm, adg);$ 

 $[thm, yhat, P] = roe(z, nn, adm, adg, th0, P_0);$ 

 $[thm, yhat, P, phi, psi] = roe(z, nn, adm, adg, th0, P_0, phi_0, psi_0).$ 

Parametrii au aceleaşi semnificaţii ca pentru funcţia *rarx*, cu excepţiile: vectorul *nn* = [*nb nf ni*] şi un nou vector auxiliar *psi* cu valoarea iniţială *psi*<sub>o</sub>.

Funcţia *rarmax* calculează recursiv estimaţiile pentru parametrii unui model de tip ARMAX. Această funcţie se poate apela sub formele

 $[thm, yhat] = r$ ar  $max(z, nn, adm, adg);$ 

 $[thm, yhat, P] = r$ ar  $max(z, nn, adm, adg, th0, P_0);$ 

 $[thm, yhat, P, phi, psi] = rar \max(z, nn, adm, adg, th0, P_0, phi_0, psi_0)$ 

Faţă de funcţiile *rarx* şi *roe* diferă parametrul de structură *nn*: *nn* = [*na nb nc ni*].

Cu funcţia *rpem* sunt calculate estimaţiile recursive pentru un model general descris de ecuaţia cu diferenţe de forma

$$
A(q^{-1})y(k) = \frac{B(q^{-1})}{F(q^{-1})}u(k-ni) + \frac{C(q^{-1})}{D(q^{-1})}e(k)
$$
 (5.146)

Funcţia *rpem* se poate apela sub formele:

 $[thm, yhat, P, phi, psi] = rpem(z, nn, adm, adg, th0, P_0, phi_0, psi_0)$  $[thm, yhat, P] = rpem(z, nn, adm, adg, th0, P_0);$  $[thm, yhat] = rpem(z, nn, adm, adg);$  (5.147) în acest caz *nn =* [*na nb nc nd nf ni*].

Cu funcţia *rplr* se calculează estimaţiile recursive pentru un model general (5.146) prin metoda regresiei pseudoliniare. Funcţia **rplr** se apelează sub formele

> $[thm, yhat, P, phi] = rpir(z, nn, adm, adg, th0, P_0, phi_0)$  $[thm, yhat, P] = rplr(z, nn, adm, adg, th0, P_0);$  $[thm, yhat] = rplr(z, nn, adm, adg);$  (5.148)

**Exemplul 5.5.** Se consideră un sistem definit de polinoamele *A,B,C*. Să se determine estimaţiile recursive ale parametrilor diferitelor modele asociate acestui sistem. Iniţial se consideră pentru acest sistem un model *idpoly*

 $\Rightarrow$ th=idpoly(A,B,C); Discrete-time IDPOLY model:  $A(q)y(t) = B(q)u(t) + C(q)e(t)$  $A(q) = 1 - 1.2 q^2 - 1 + 0.6 q^2 - 2$  $B(q) = q^{-1} + 0.5 q^{-2}$  $C(q) = 1 - 0.8 q^2 - 1 + 0.4 q^2 - 2$ 

Se generează o matrice *z* de date intrare-ieşire, din care primele 50 de eşantioane se reprezintă în fig. 5.12

>>u=sign(randn(500,1)); >>e=0.1\*randn(500,1);  $\rightarrow$ y=idsim([u e],th); >>z=[y(1:250),u(1:250)]; >>idplot(z,1:50),pause

Se consideră un model de ordinul 2, *na=nb*=2, cu o întârziere *ni* =1. Se estimează parametrii unui model *thm1* cu funcţia *rarx*, aplicând algoritmul factorului de uitare *('ff')* cu factorul de uitare *lambd*a=0.96').

#### >>*thm1 = rarx(z,[2 2 1],'ff',0.96);*

Se reprezintă grafic parametrii estimaţi ca funcţii de timp în fig.5.13.

#### >> *plot(thm1); axis([0 50 –2 2])*

Se determină parametrii unui model de tip ARMAX, *thm3*, cu structura *nn* = [2 2 2 1], cu algoritmul de adaptare cu filtru Kalman ('kf'), cu o varianţă a parametrilor de 0.01.

#### >>*thm3 = rarmax(z,[2 2 2 1],'kf',0.01\*eye(6));*

Parametrii estimaţi sunt reprezentaţi grafic în fig. 5.15. >>*plot(thm3); axis([0 50 -2 2]); pause*

Se determină parametrii unui model general *thm4* cu structura *nn*=[2 2 2 2 1 1] cu funcţia *rpem,* cu algoritmul factorului de uitare *('ff')*, cu factorul *lambda*=0.96

>>thm4=rpem(z,[2 2 2 2 1 1],'ff', 0.96);

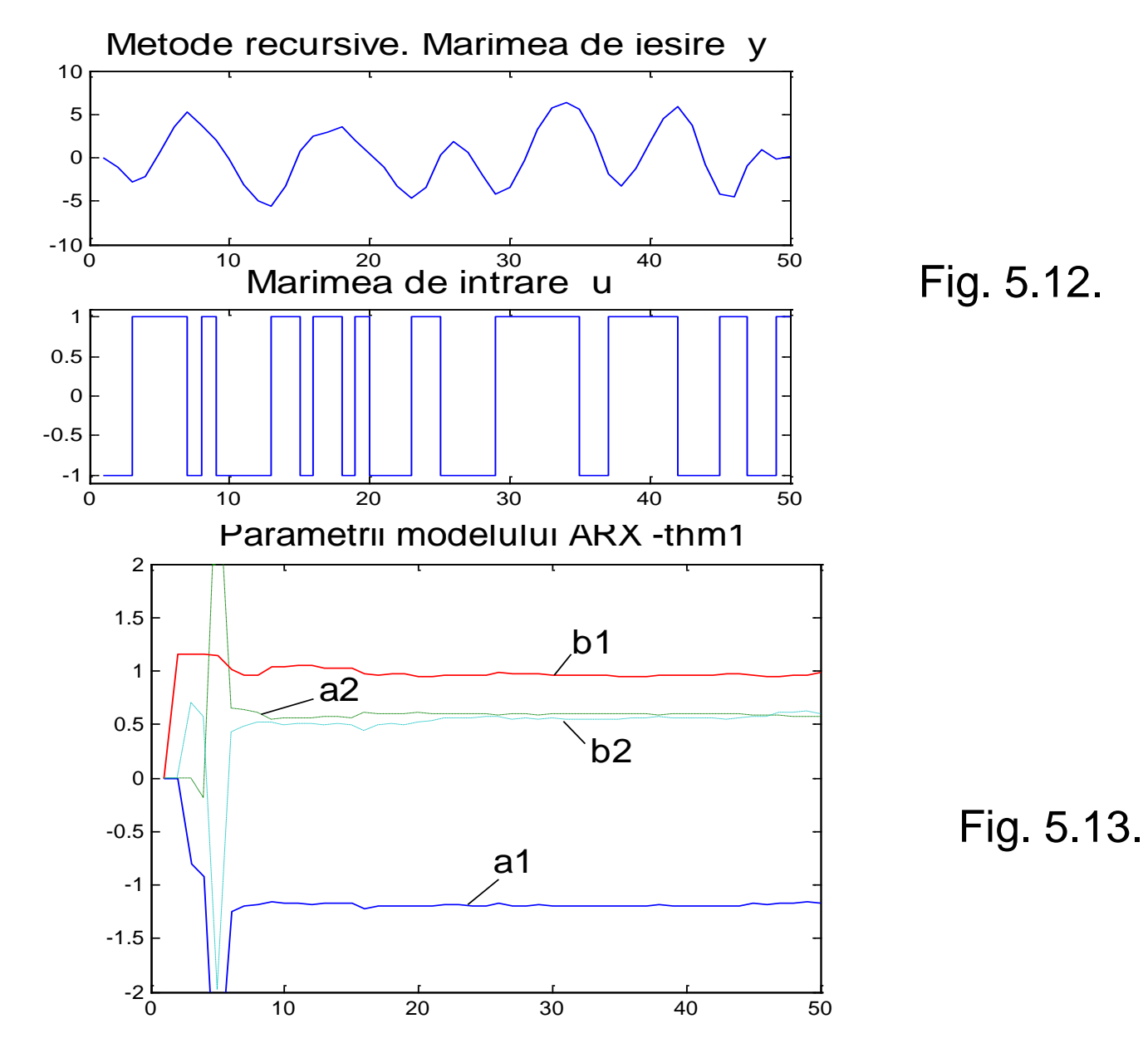

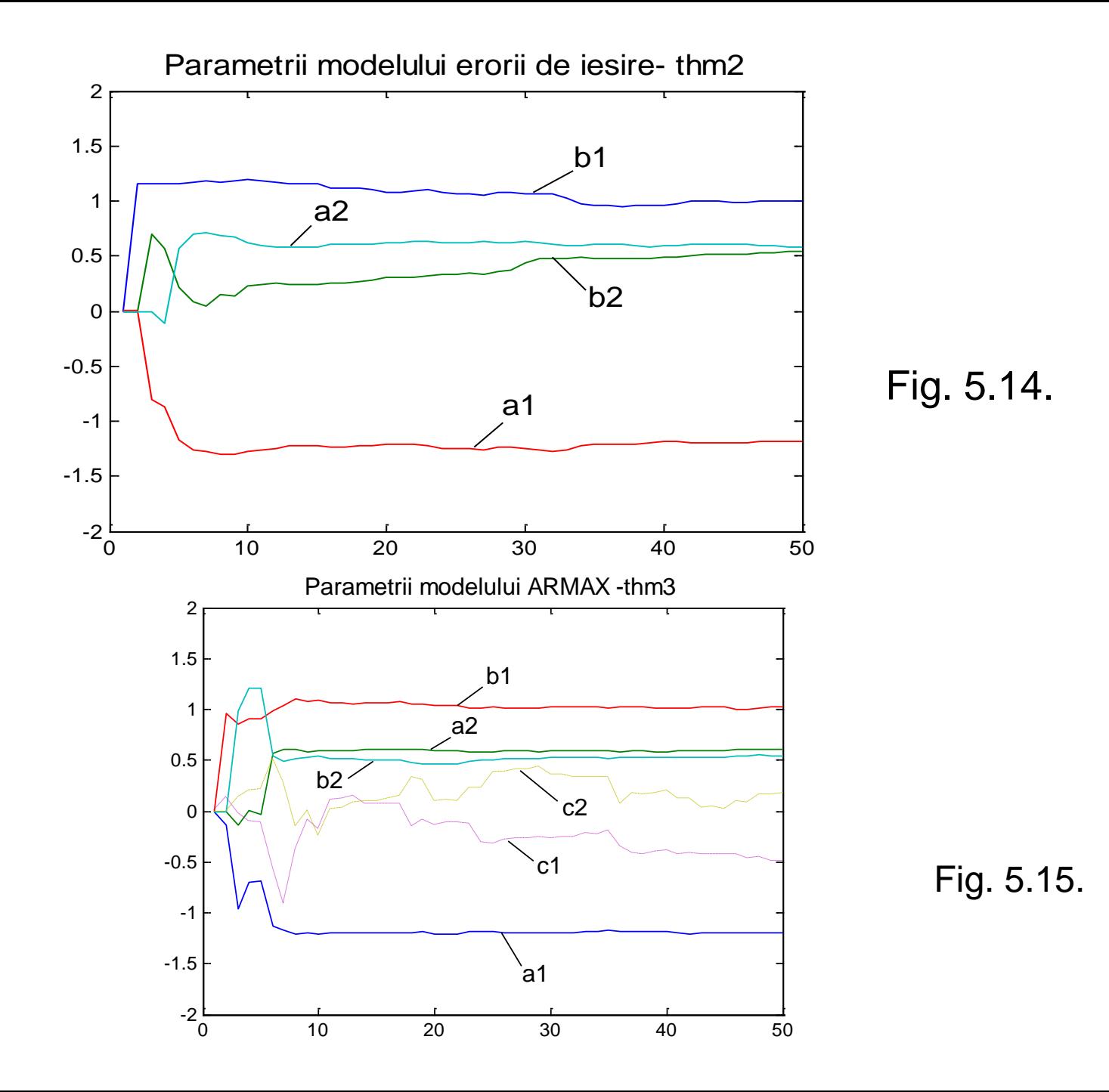